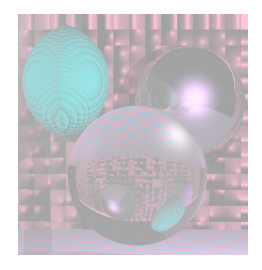

# CS 4300 Computer Graphics

### Prof. Harriet Fell CS4300 Lectures 13,14 – October 3, 4, 10 2012

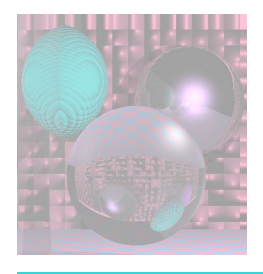

# Today's Topics

- Curves
- Fitting Curves to Data Points
- Splines
- Hermite Cubics
- Bezier Cubics

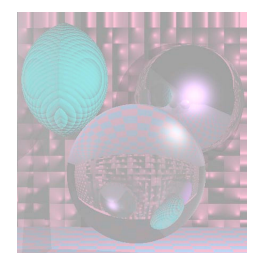

### **Curves**

A *curve* is the continuous image of an interval in *n*-space.

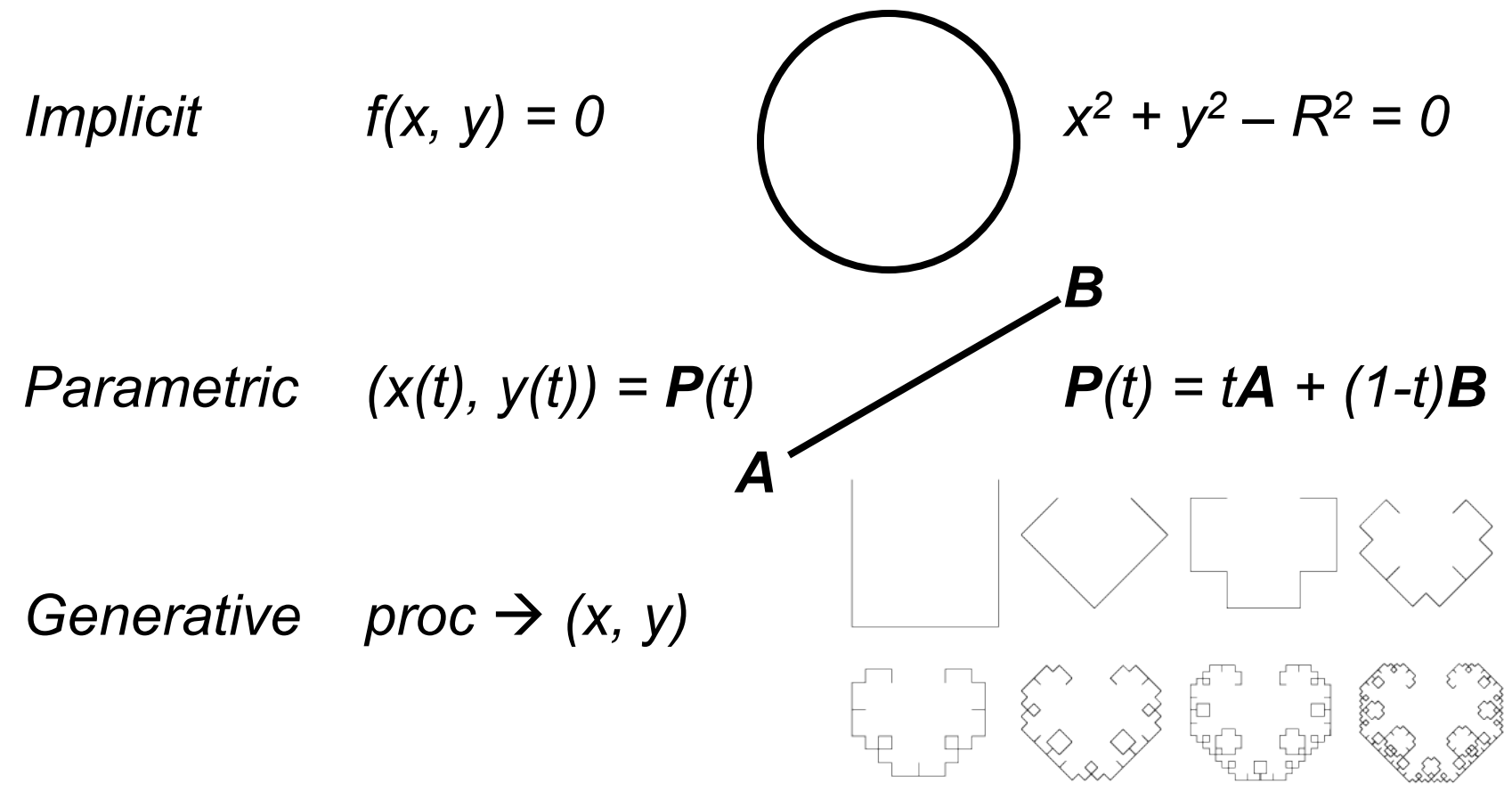

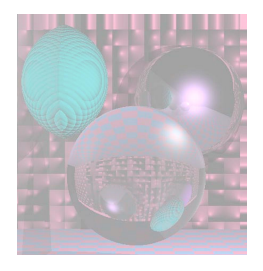

Curve Fitting

We want a curve that passes through control points.

*interpolating curve*

Or a curve that passes near control points.

#### *approximating curve*

How do we create a good curve?

What makes a good curve?

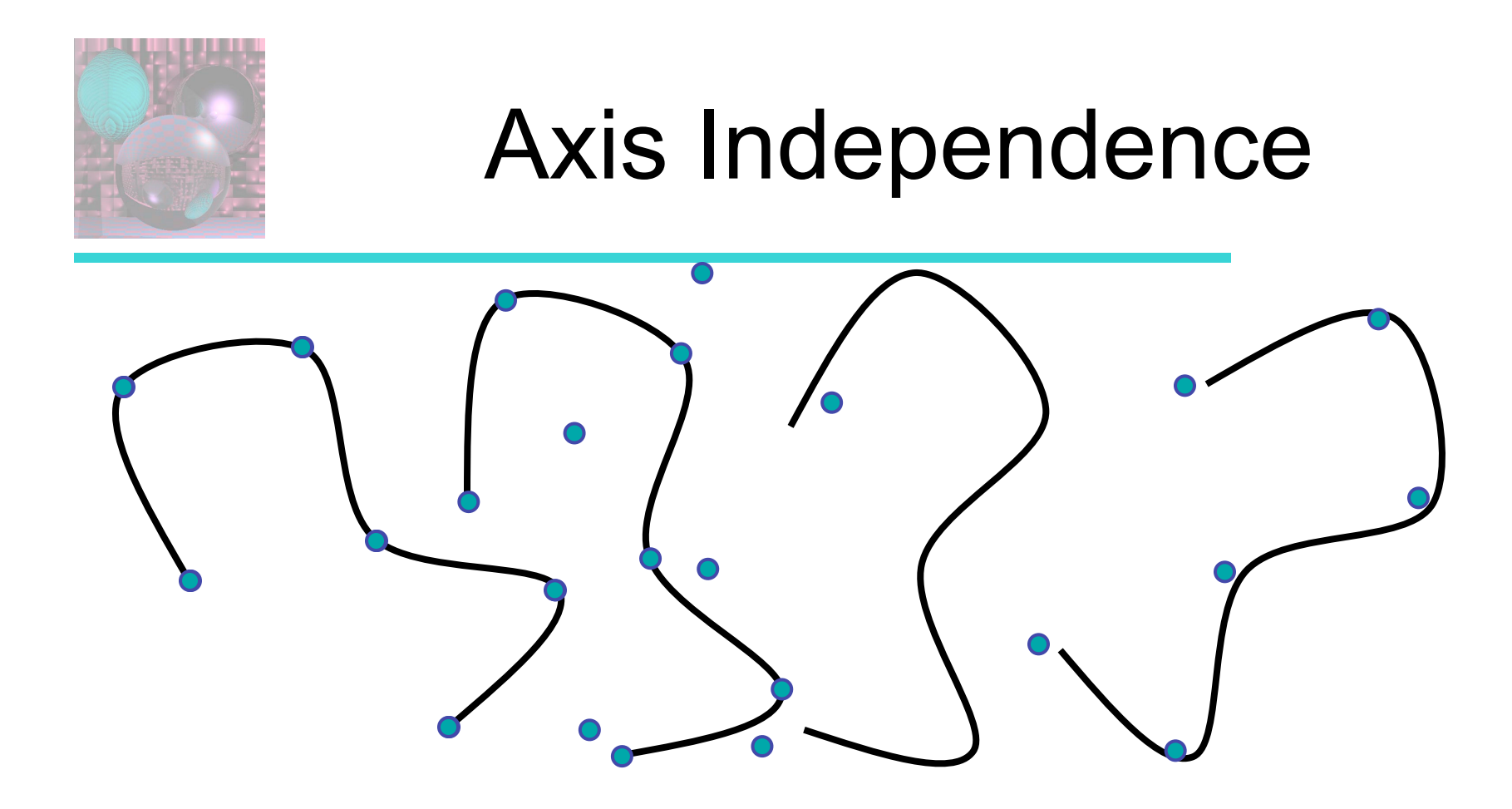

If we rotate the set of control points, we should get the rotated curve.

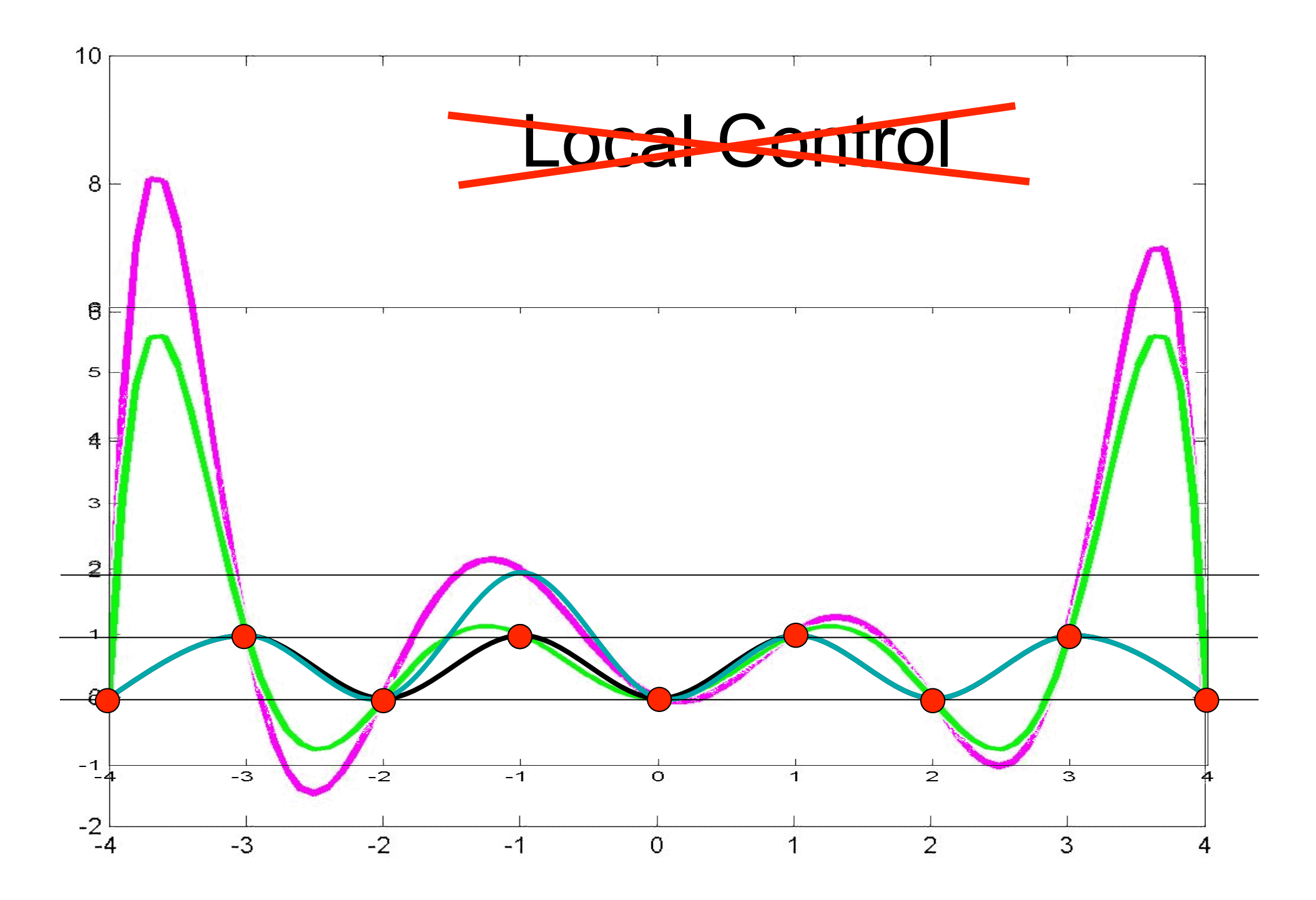

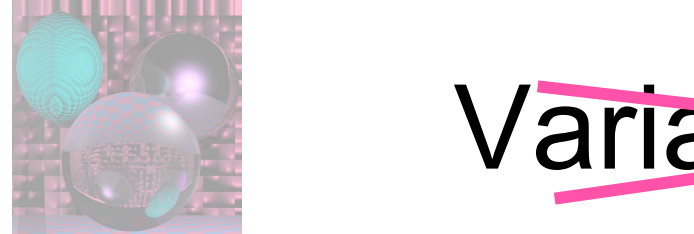

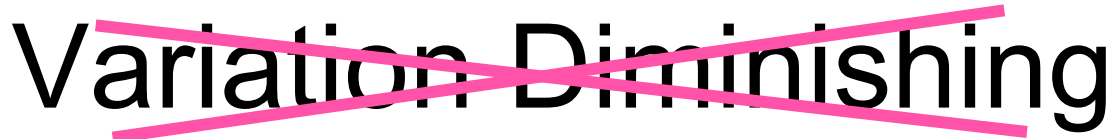

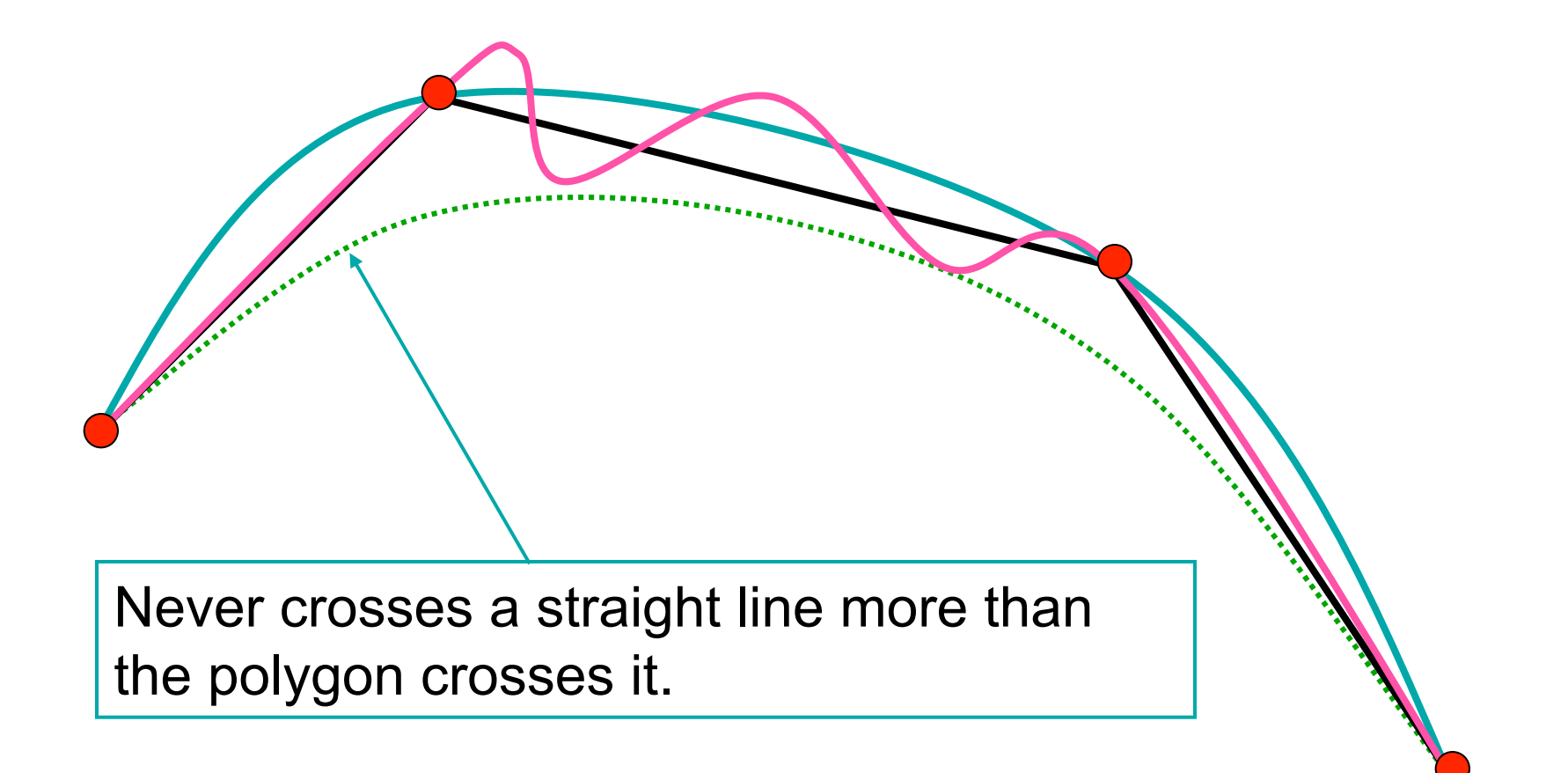

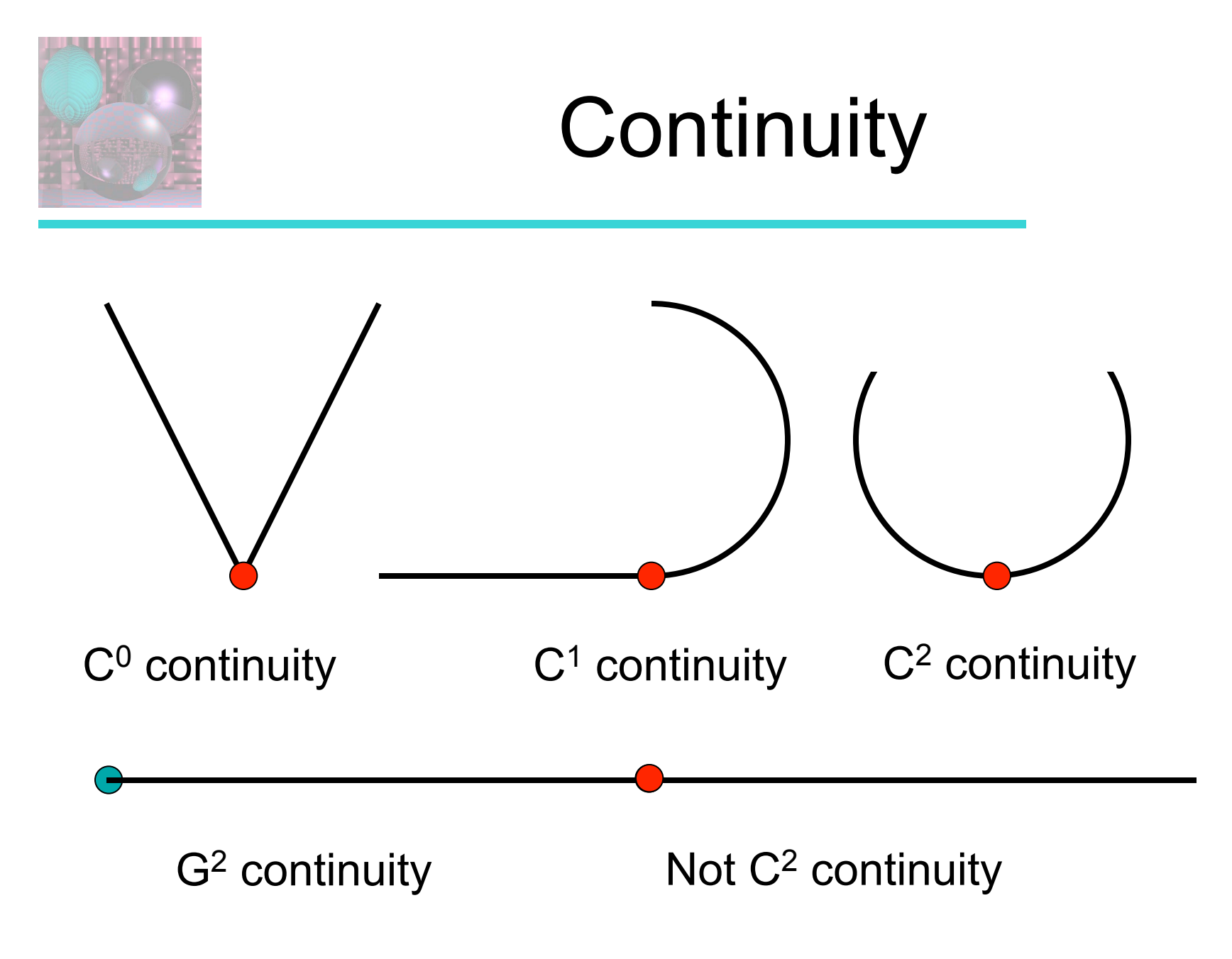

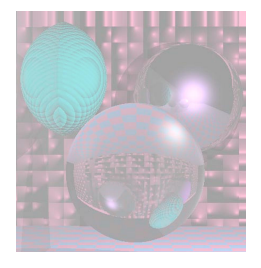

# How do we Fit Curves?

The *Lagrange interpolating polynomial* is the polynomial of degree *n-1* that passes through the *n* points,

 $(x_1, y_1), (x_2, y_2), \ldots, (x_n, y_n),$ and is given by

$$
P(x) = y_1 \frac{(x - x_2) \cdots (x - x_n)}{(x_1 - x_2) \cdots (x_1 - x_n)} + y_2 \frac{(x - x_1)(x - x_3) \cdots (x - x_n)}{(x_2 - x_1)(x_2 - x_3) \cdots (x_2 - x_n)} + \cdots
$$
  
+ 
$$
y_n \frac{(x - x_1) \cdots (x - x_{n-1})}{(x_n - x_1) \cdots (x_n - x_{n-1})}
$$
  
= 
$$
\sum_{i=1}^n y_i \prod_{j \neq i} \frac{(x - x_j)}{(x_i - x_j)}
$$
  
Lagrange Interpolating Polynomial from mathworld

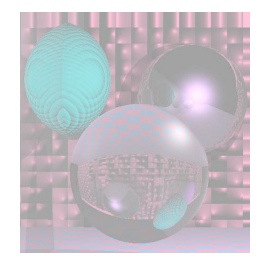

## Example 1

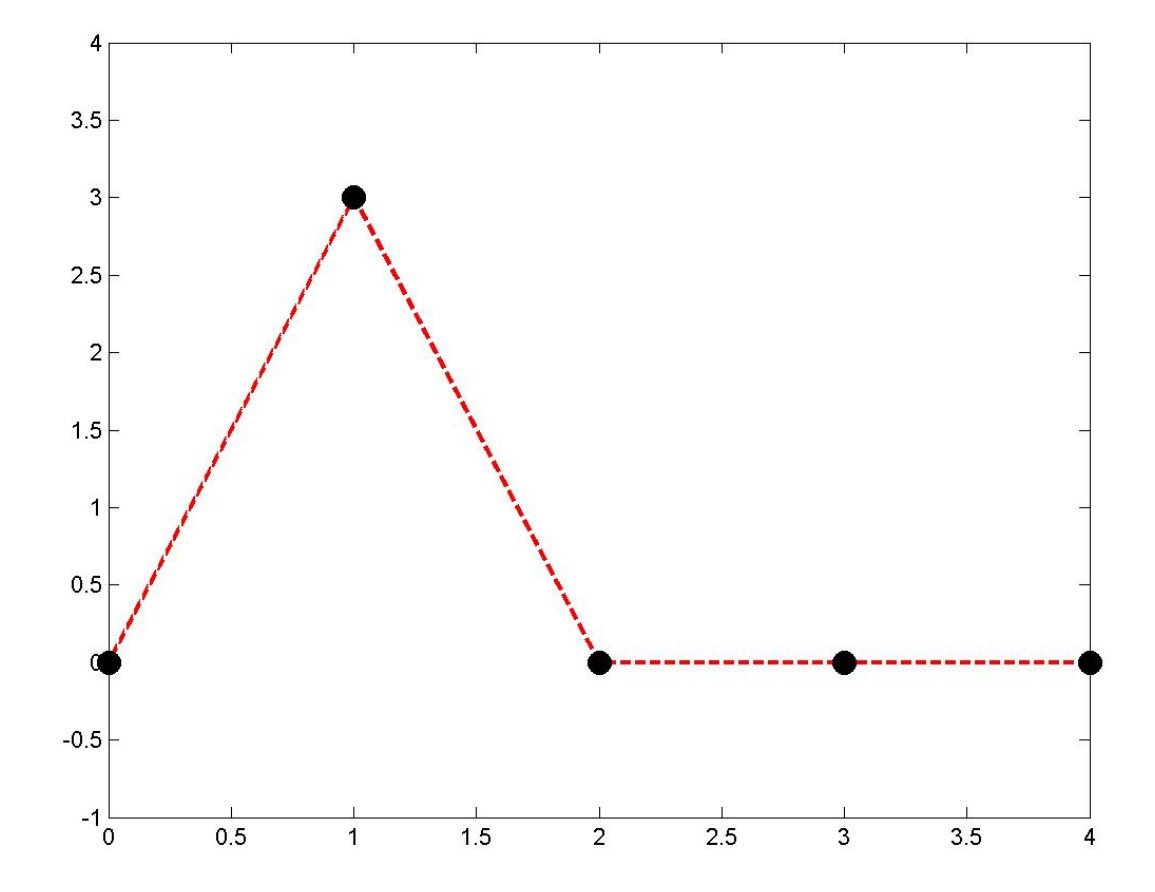

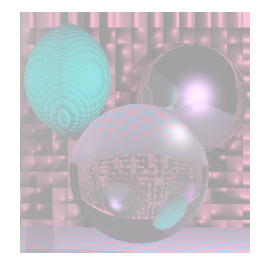

# Polynomial Fit

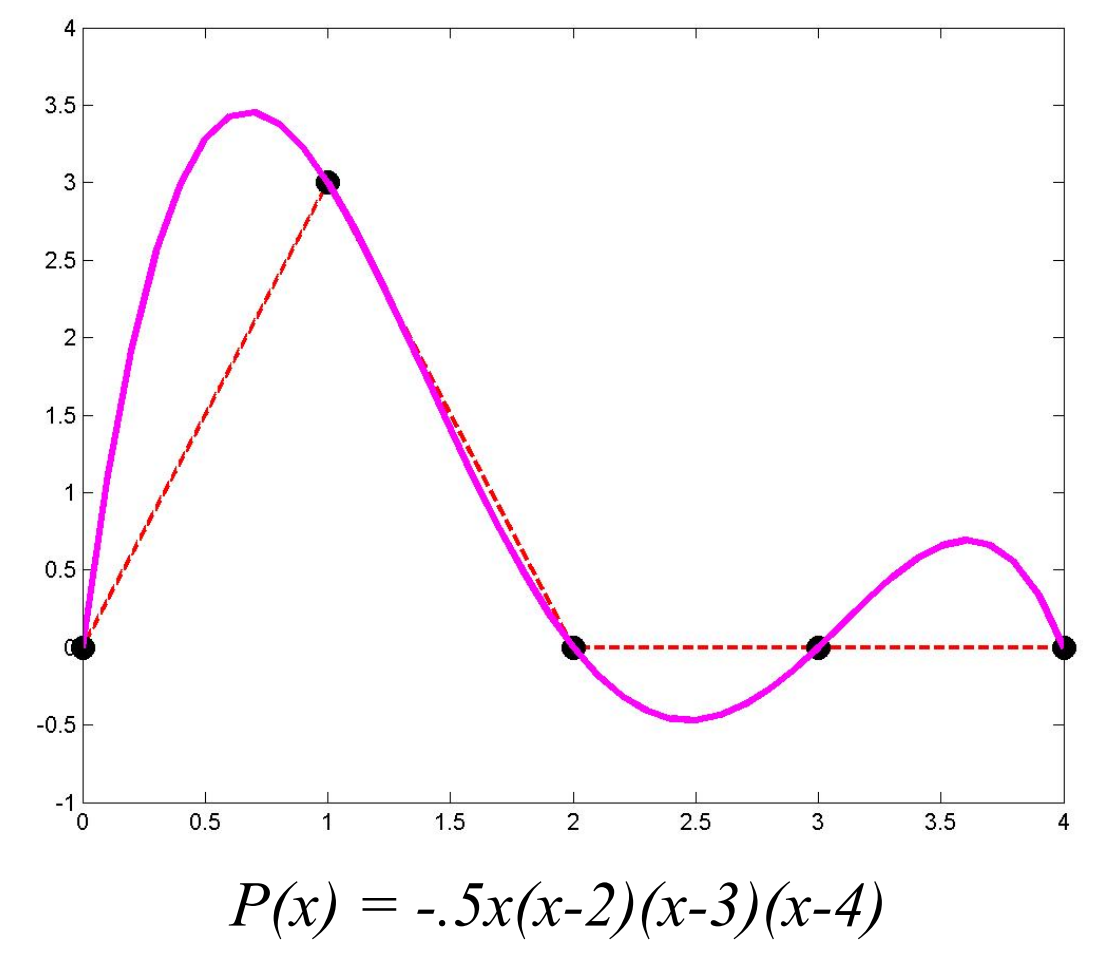

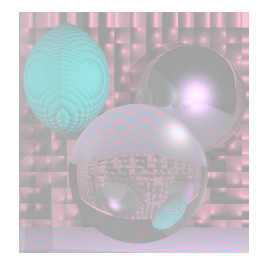

## Piecewise Fit

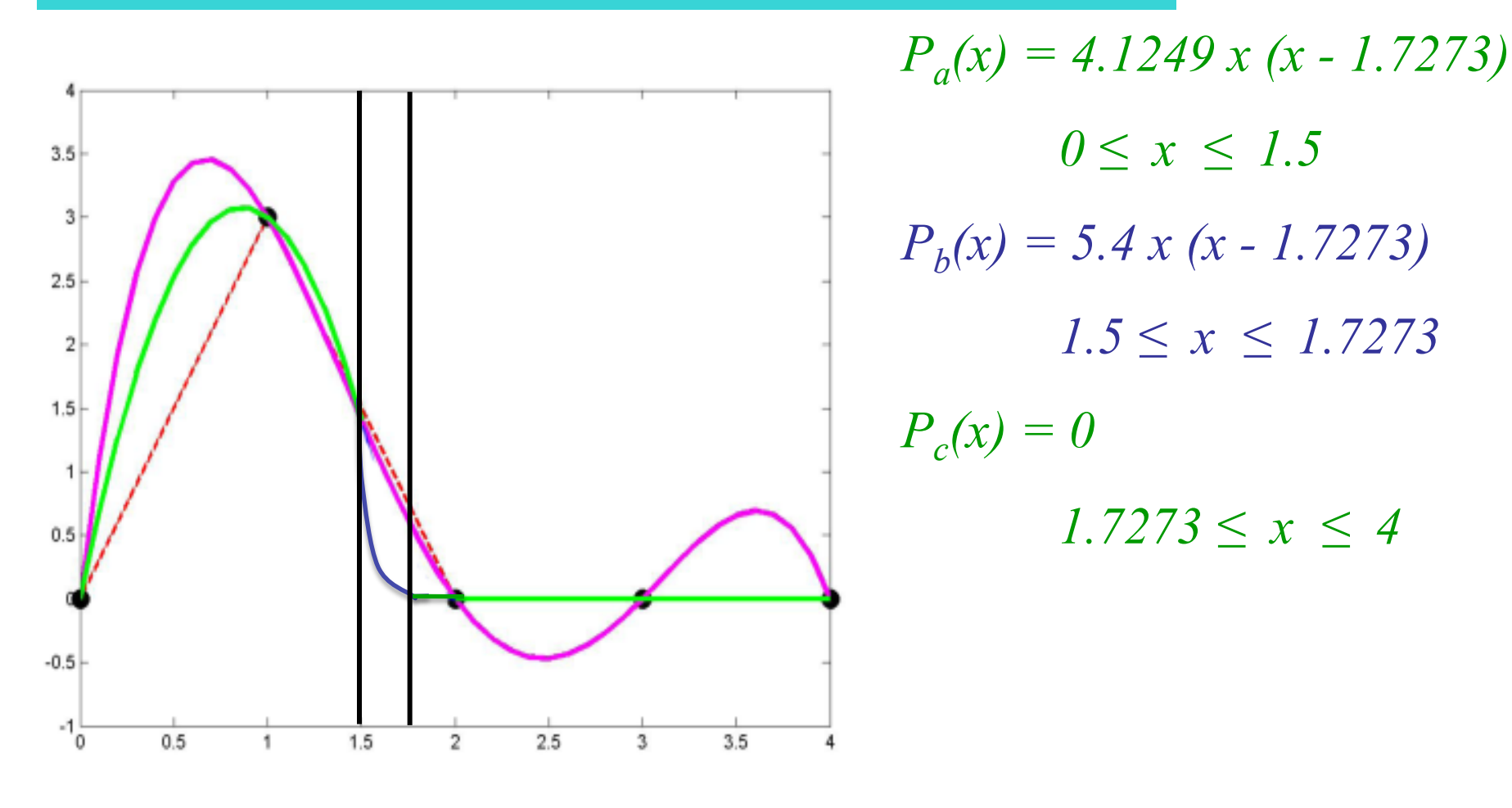

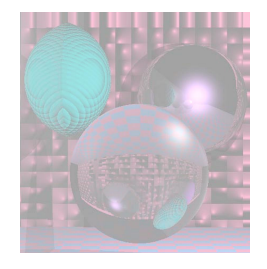

# Spline Curves

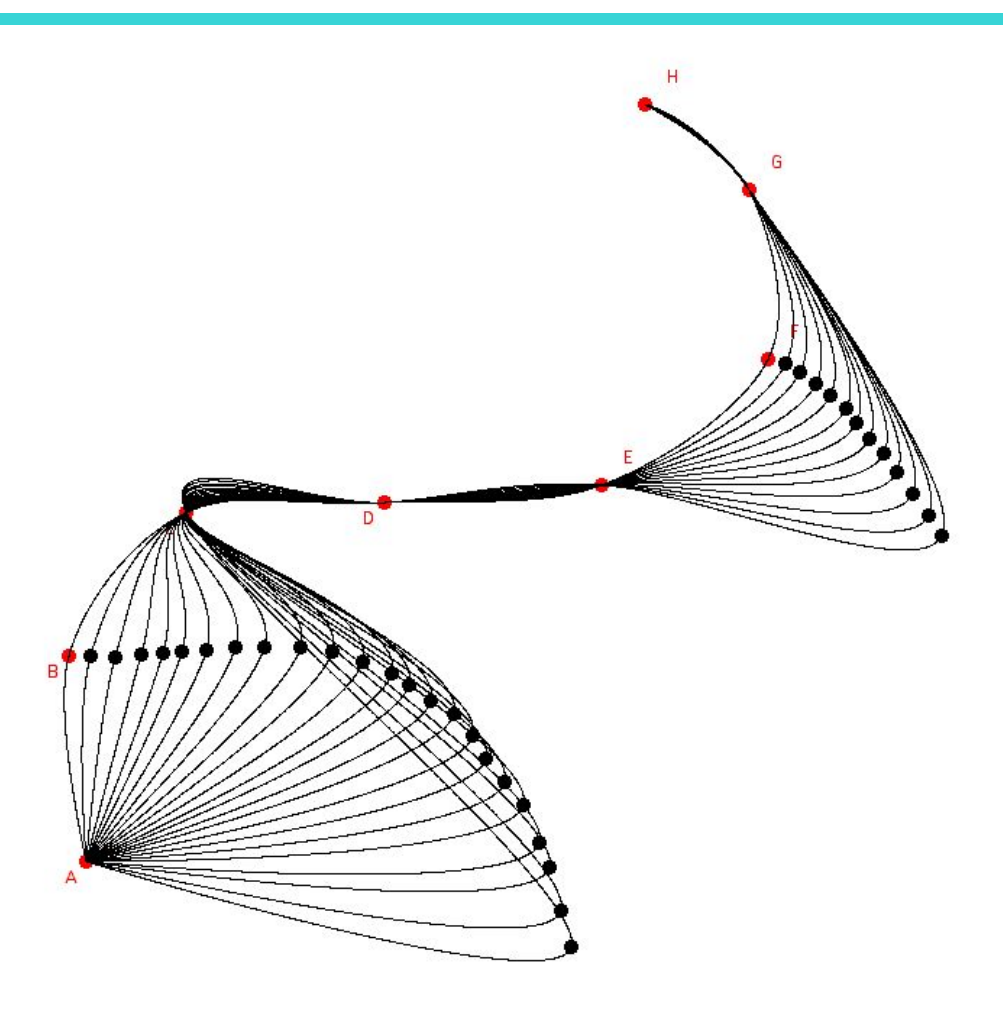

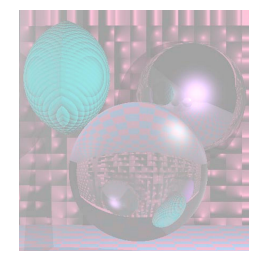

# Splines and Spline Ducks

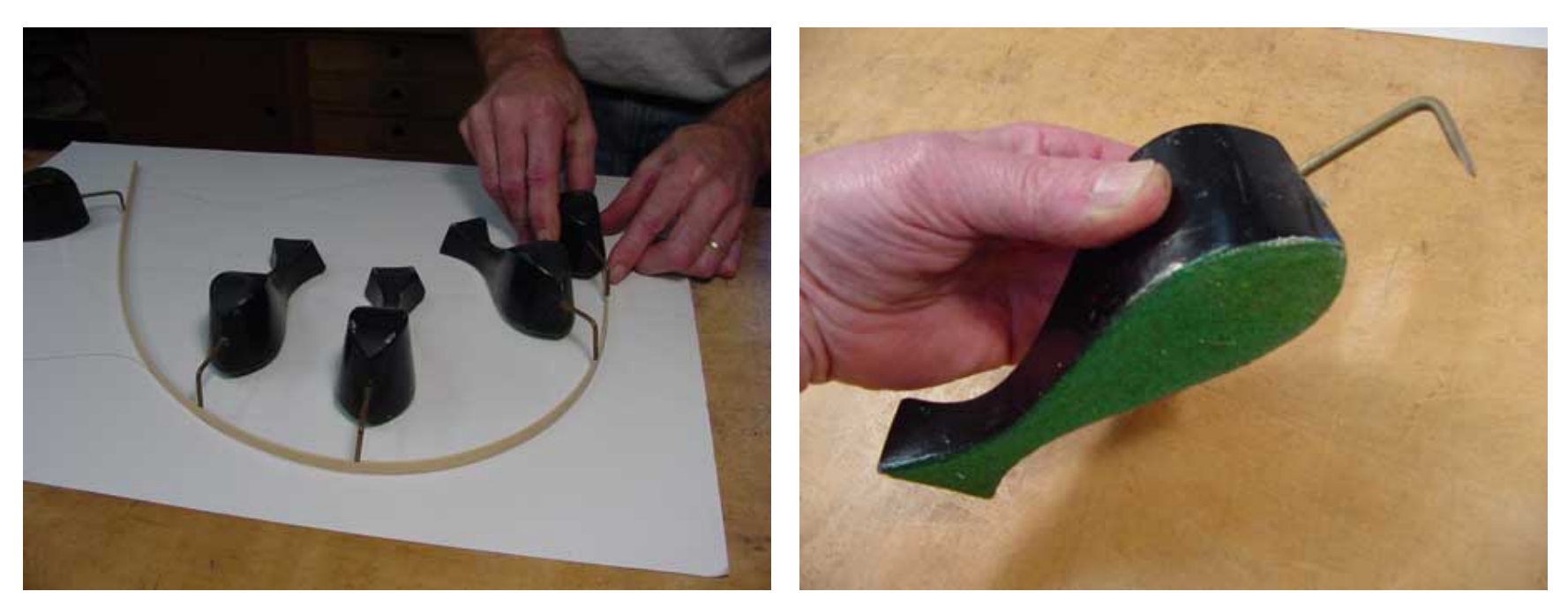

Marine Drafting Weights http://www.frets.com/FRETSPages/Luthier/TipsTricks/DraftingWeights/draftweights.html

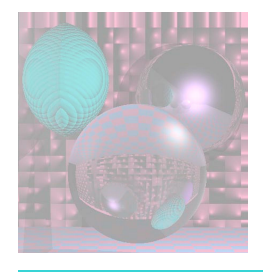

# Drawing Spline Today (esc)

- 1. Draw some curves in PowerPoint.
- 2. Look at Perlin's B-Spline Applet.

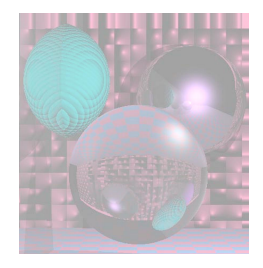

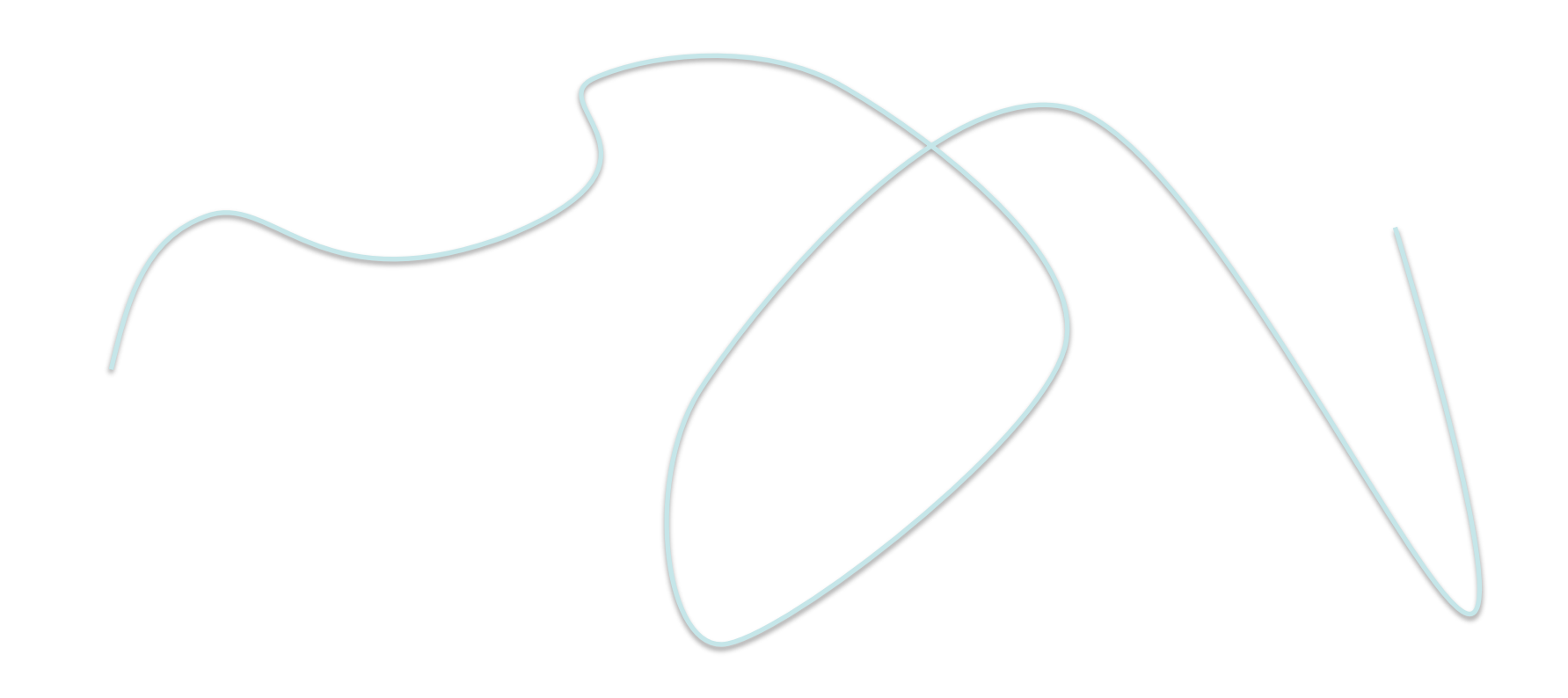

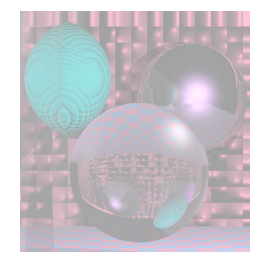

## Hermite Cubics

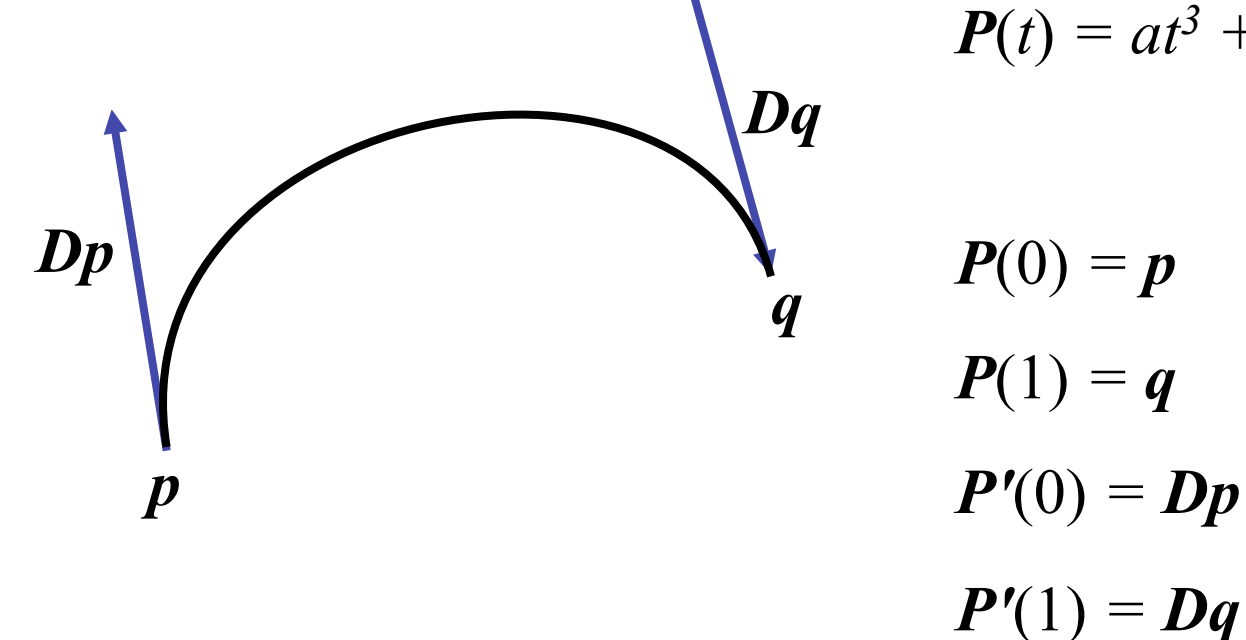

$$
P(t) = at^3 + bt^2 + ct + d
$$

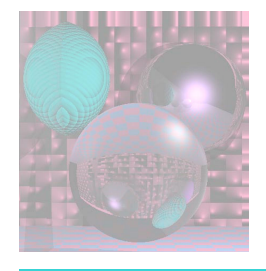

# Hermite Coefficients

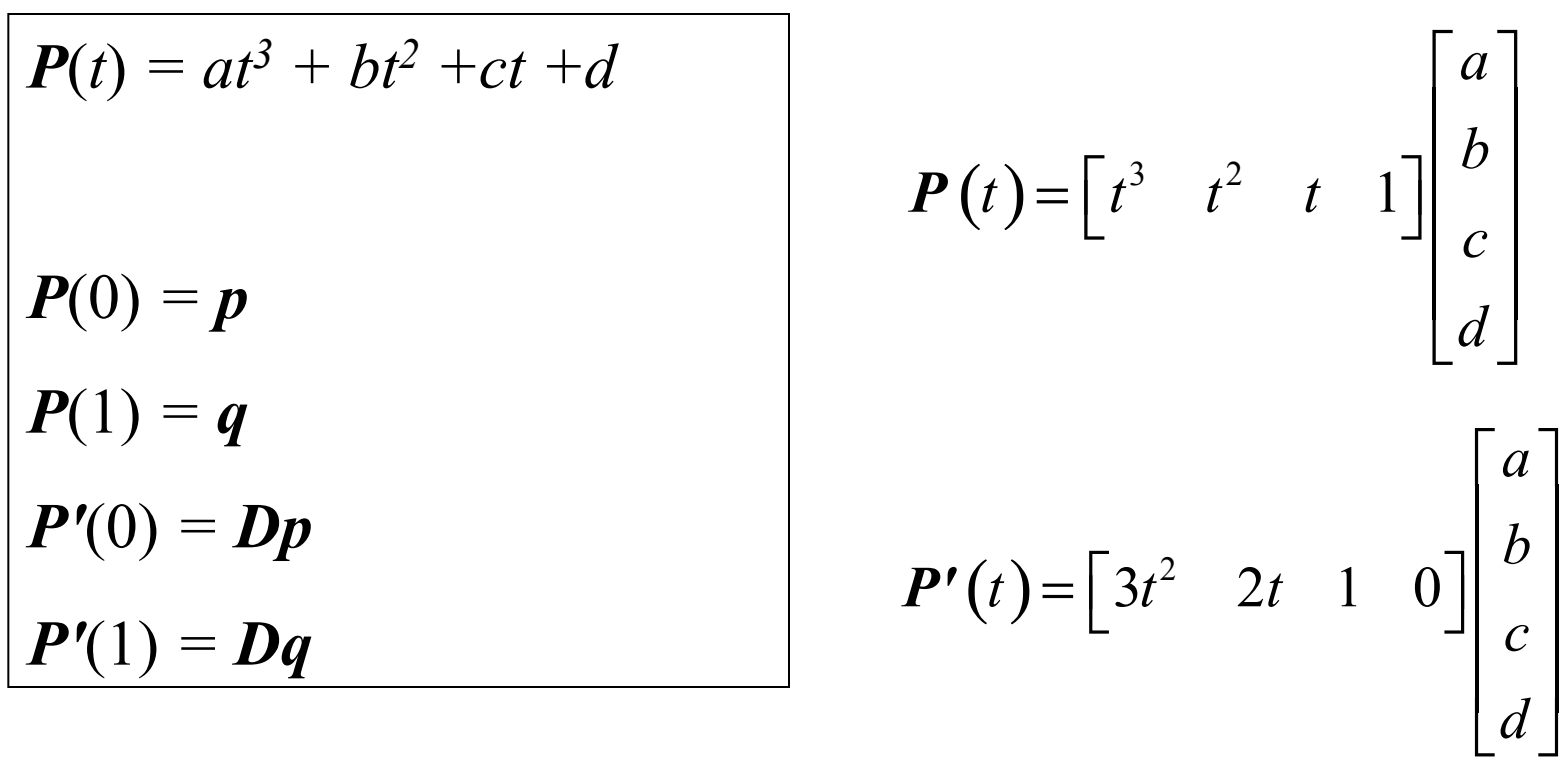

#### For each coordinate, we have 4 linear equations in 4 unknowns

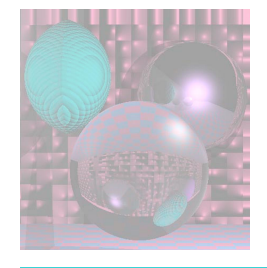

## Boundary Constraint Matrix

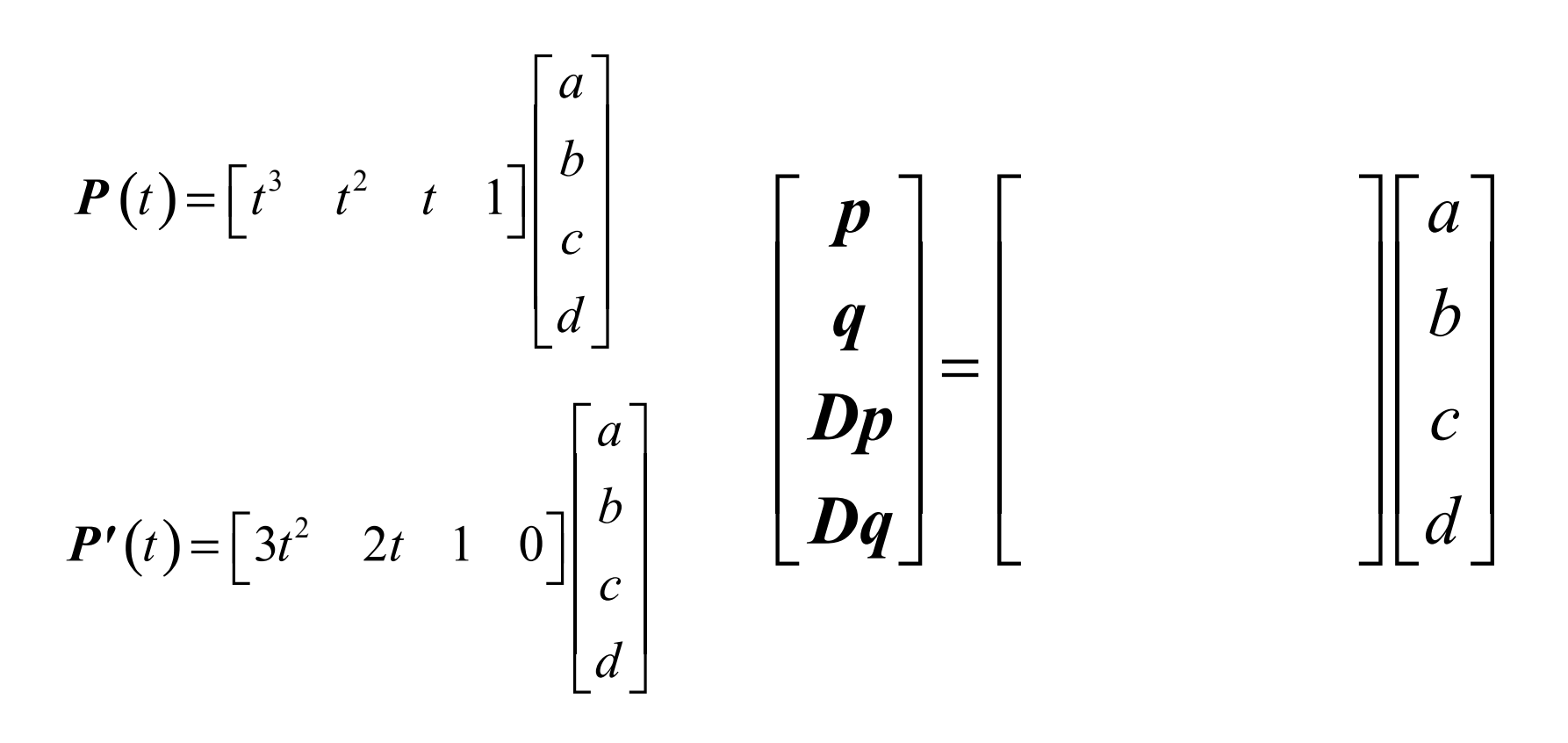

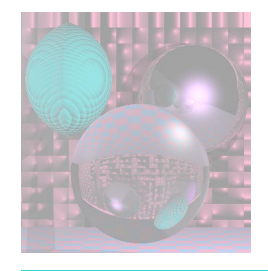

Hermite Matrix

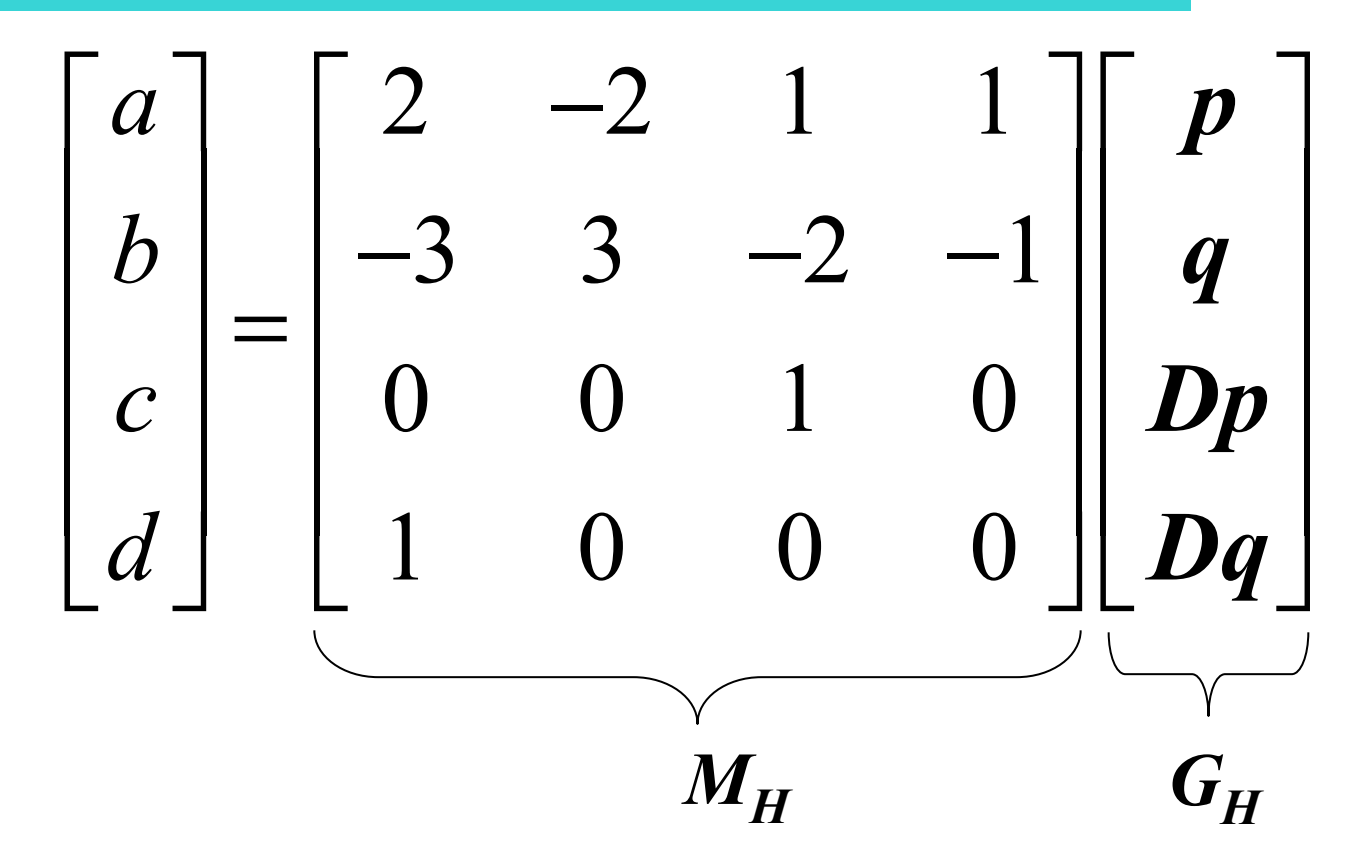

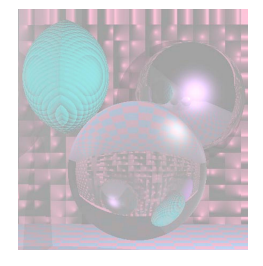

### Hermite Blending Functions

$$
P(t) = \begin{bmatrix} t^3 & t^2 & t & 1 \end{bmatrix} M_H \begin{bmatrix} p \\ q \\ p \end{bmatrix} = \begin{bmatrix} t^3 & t^2 & t & 1 \end{bmatrix} \begin{bmatrix} 2 & -2 & 1 & 1 \\ -3 & 3 & -2 & -1 \\ 0 & 0 & 1 & 0 \\ 1 & 0 & 0 & 0 \end{bmatrix} \begin{bmatrix} p \\ q \\ p \end{bmatrix}
$$

$$
P(t) = p + q + Dq + Dq
$$

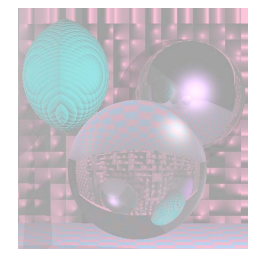

# Splines of Hermite Cubics

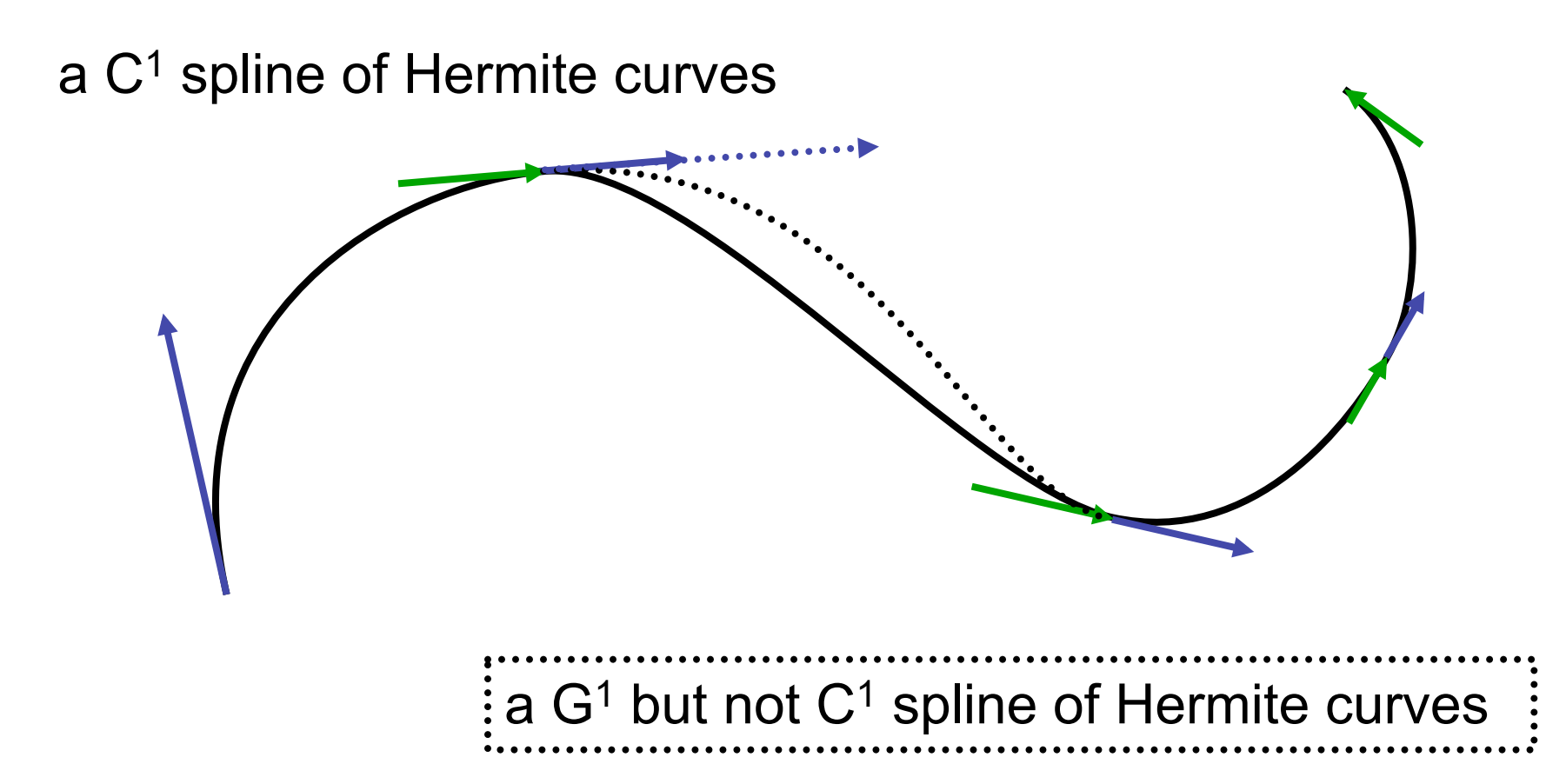

#### The vectors shown are 1/3 the length of the tangent vectors.

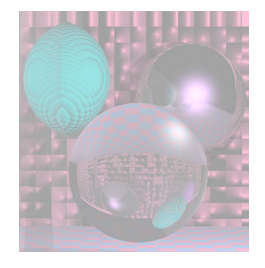

### Computing the Tangent Vectors Catmull-Rom Spline

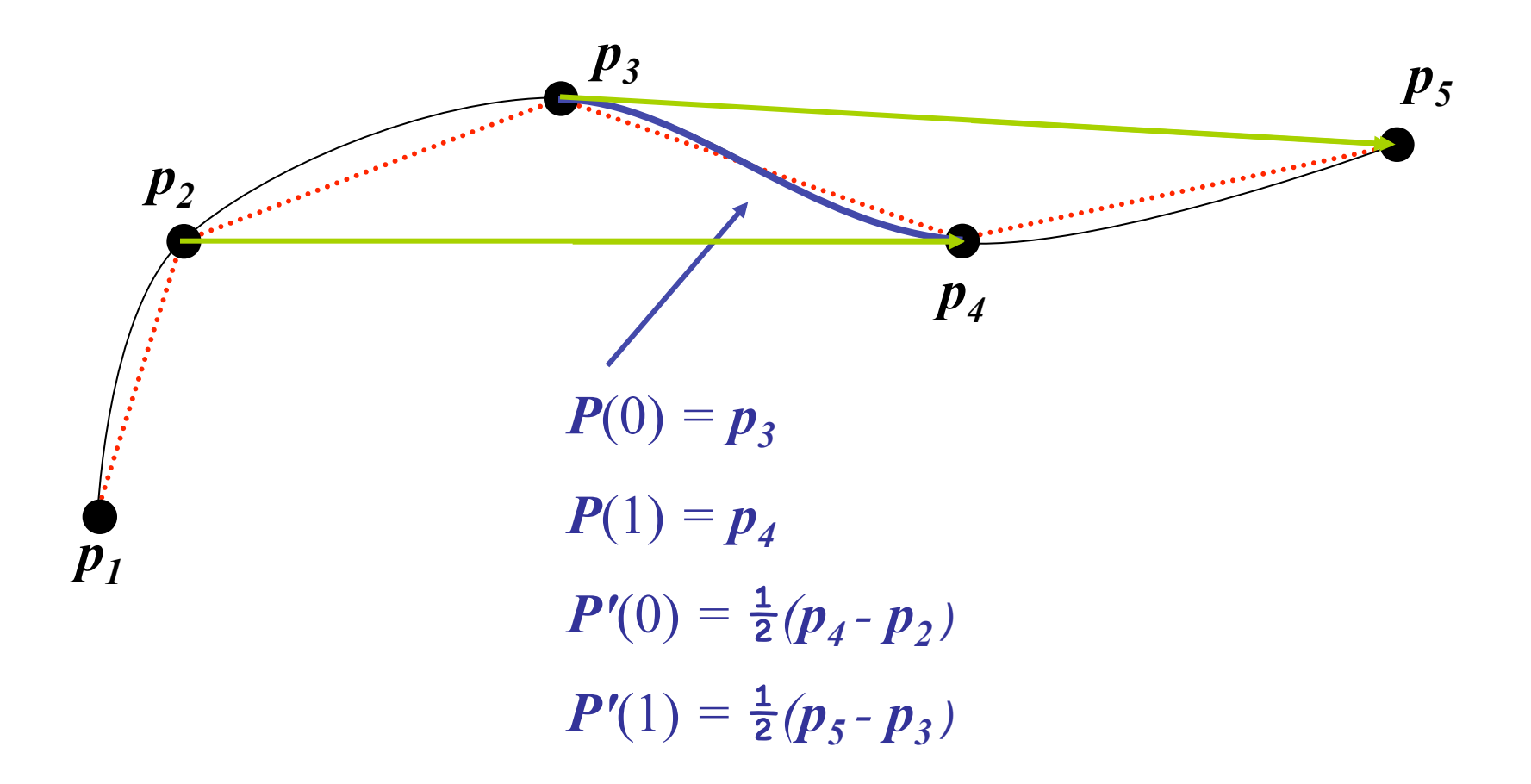

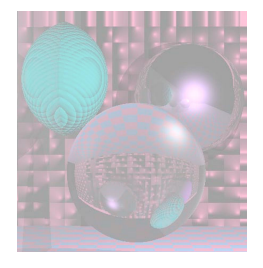

# Cardinal Spline

#### The Catmull-Rom spline

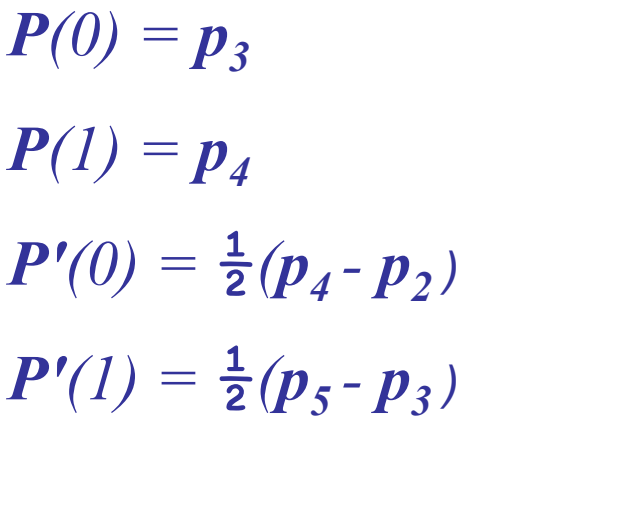

is a special case of the Cardinal spline

$$
P(0) = p_3
$$
  
\n
$$
P(1) = p_4
$$
  
\n
$$
P'(0) = (1 - t)(p_4 - p_2)
$$

 $P'(1) = (1 - t)(p_5 - p_3)$ 

 $0 \le t \le 1$  is the *tension*.

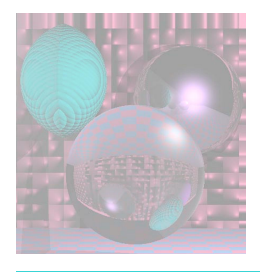

# Drawing Hermite Cubics

 $P(t) = p(2t^3 - 3t^2 + 1) + q(-2t^3 + 3t^2) + Dp(t^3 - 2t^2 + t) + Dq(t^3 - t^2)$ 

- How many points should we draw?
- Will the points be evenly distributed if we use a constant increment on *t* ?
- We actually draw Bezier cubics.

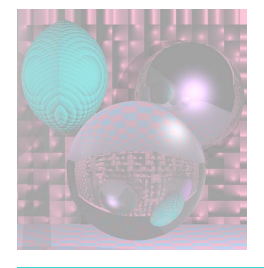

## General Bezier Curves

Given  $n+1$  control points  $p_i$ 

$$
\boldsymbol{B}(t) = \sum_{k=0}^{n} {n \choose k} \boldsymbol{p}_k (1-t)^{n-k} t^k \qquad 0 \le t \le 1
$$

where

$$
b_{k,n}(t) = {n \choose k} t^k (1-t)^{n-k} \qquad k = 0, \dots n
$$
  

$$
b_{k,n}(t) = (1-t)b_{k,n-1}(t) + tb_{k-1,n-1}(t) \quad 0 \le k < n
$$

We will only use cubic Bezier curves,  $n = 3$ .

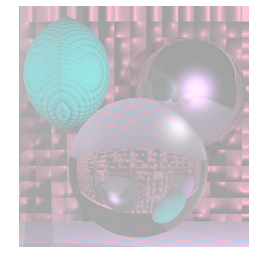

# Low Order Bezier Curves

$$
p_0 \t n = 0 \t b_{0,0}(t) = 1
$$
  
\n
$$
B(t) = p_0 b_{0,0}(t) = p_0 \t 0 \le t \le 1
$$
  
\n
$$
p_0 \t n = 1 \t b_{0,1}(t) = 1 - t \t b_{1,1}(t) = t
$$
  
\n
$$
B(t) = (1 - t) p_0 + t p_1 \t 0 \le t \le 1
$$
  
\n
$$
p_0 \t n = 2 \t b_{0,2}(t) = (1 - t)^2 \t b_{1,2}(t) = 2t (1 - t) \t b_{2,2}(t) = t^2
$$
  
\n
$$
p_1 \t B(t) = (1 - t)^2 p_0 + 2t (1 - t)p_1 + t^2 p_2 \t 0 \le t \le 1
$$

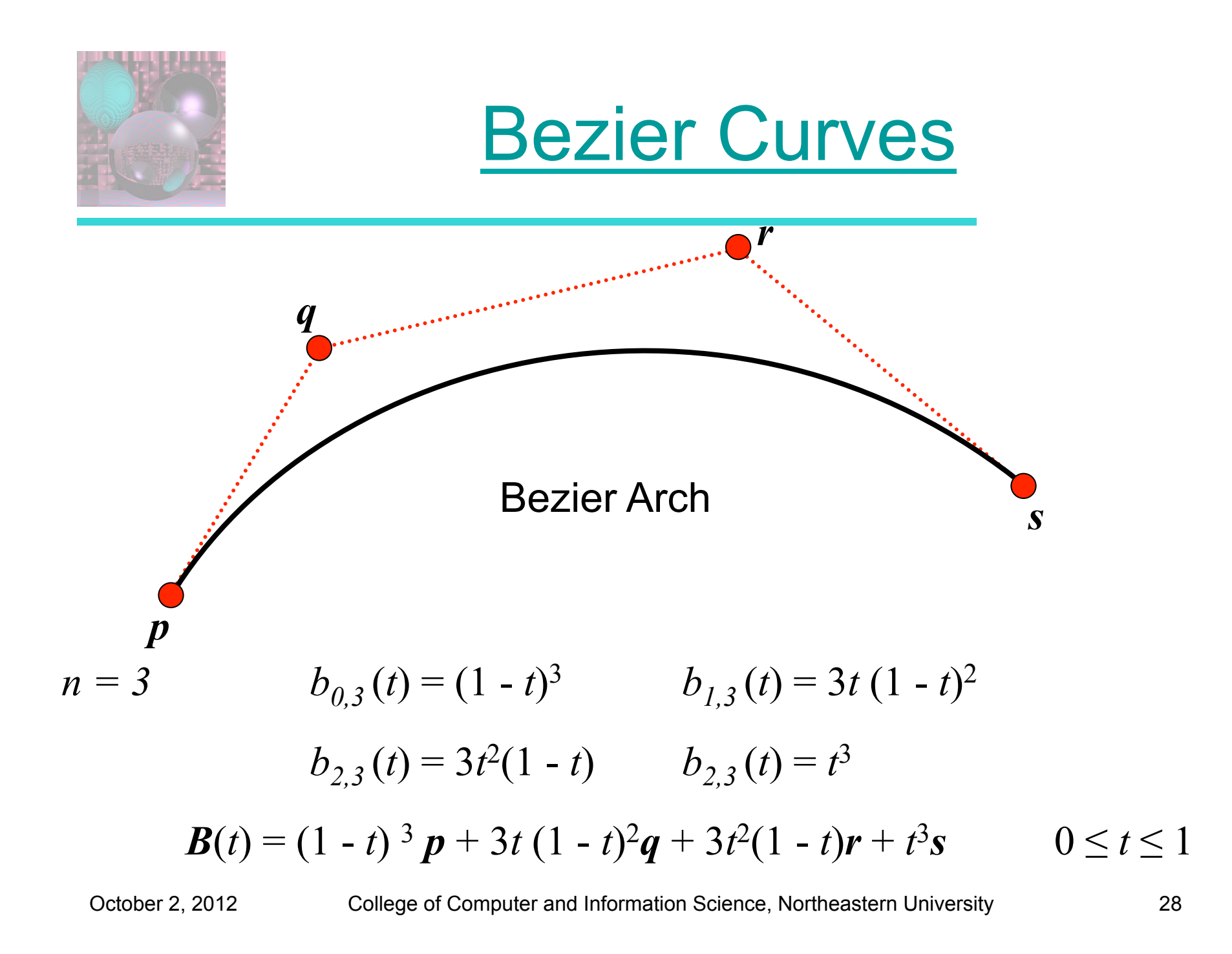

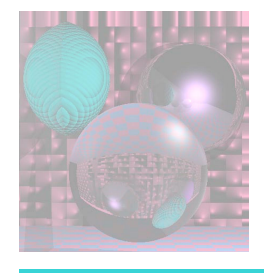

## Bezier Matrix

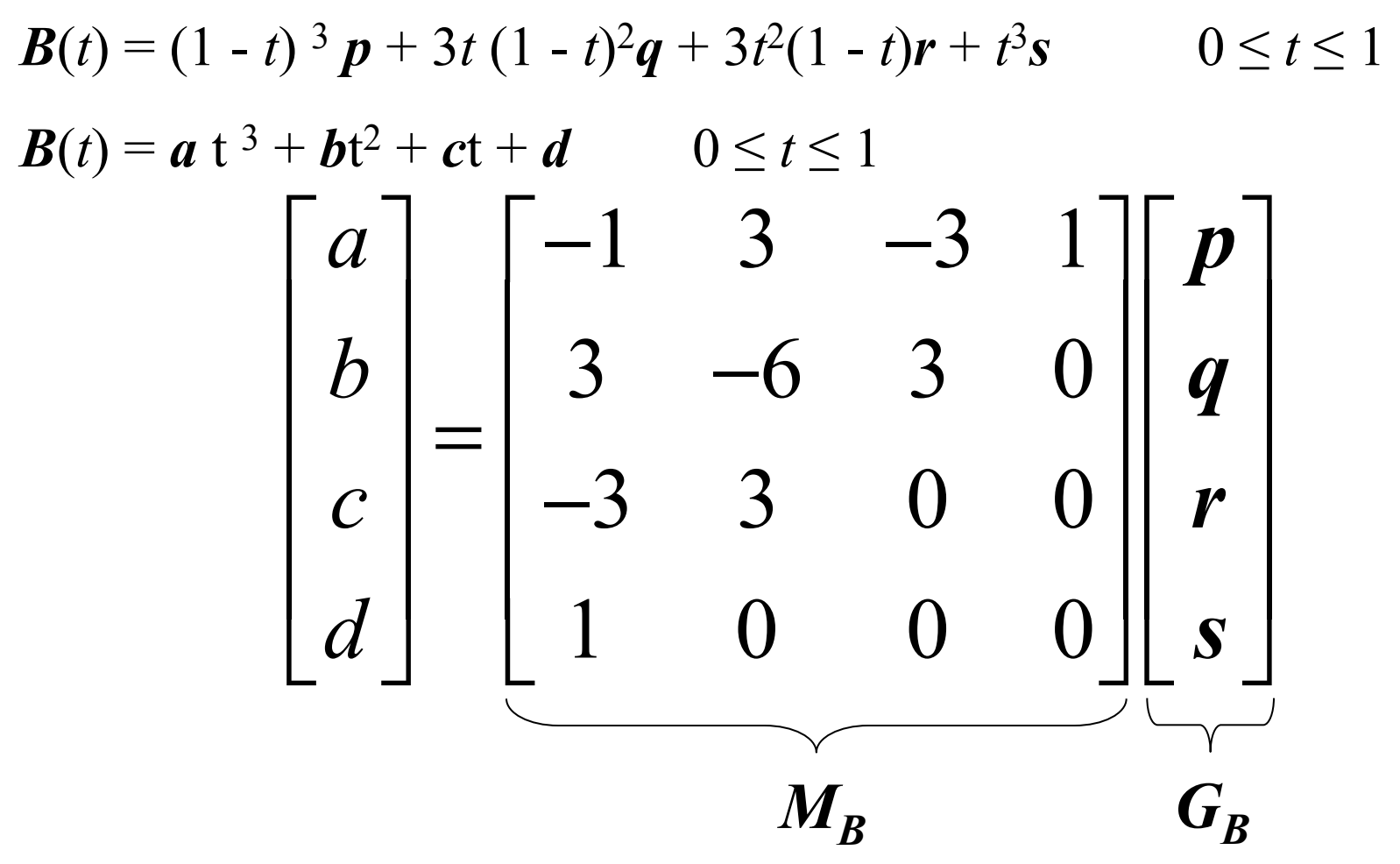

October 2, 2012 College of Computer and Information Science, Northeastern University 29

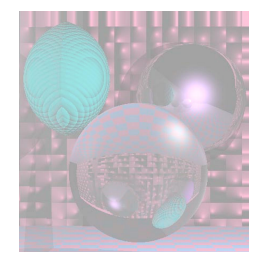

Geometry Vector

The Hermite Geometry Vector 
$$
G_H = \begin{bmatrix} p \\ q \\ p_p \\ p_q \end{bmatrix}
$$
  $H(t) = TM_H G_H$   
\nThe Bezier Geometry Vector  $G_B = \begin{bmatrix} p \\ q \\ r \\ s \end{bmatrix}$   $B(t) = TM_B G_B$   
\n $T = \begin{bmatrix} t^3 & t^2 & t & 1 \end{bmatrix}$ 

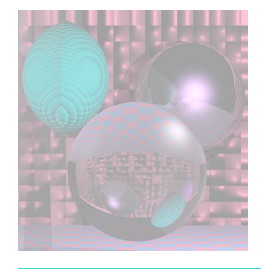

### Properties of Bezier Curves

$$
P(0) = p \t P(1) = s\n P'(0) = 3(q-p) \t P'(1) = 3(s-r)
$$

The curve is tangent to the segments *pq* and *rs*.

The curve lies in the convex hull of the control points since

$$
\sum_{k=1}^{3} b_{k,3}(t) = \sum_{k=1}^{3} {3 \choose k} (1-t)^k t^{3-k} = ((1-t)+t)^3 = 1
$$

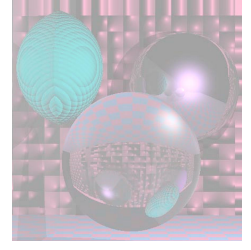

# Geometry of Bezier Arches

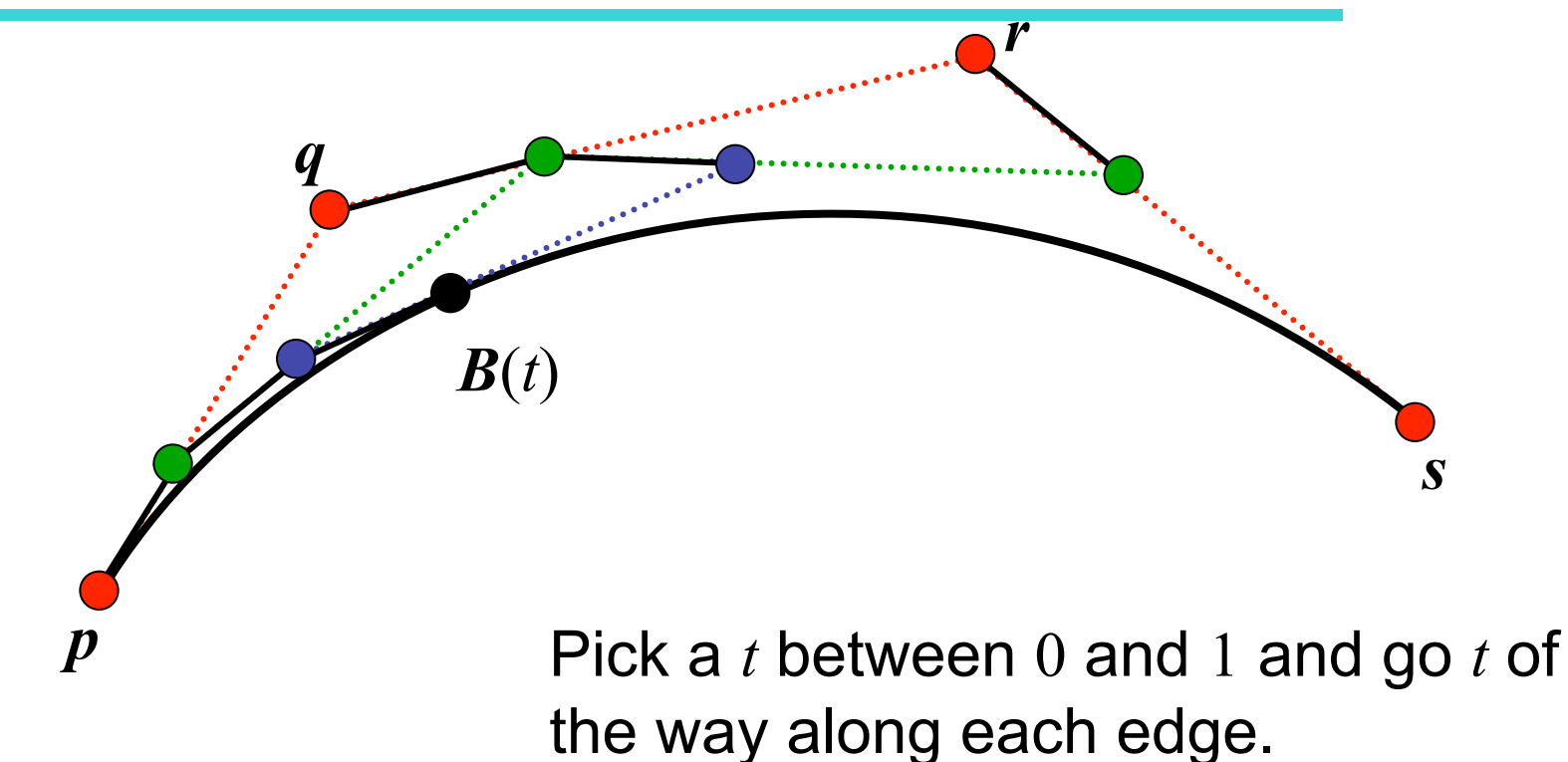

Join the endpoints and do it again.

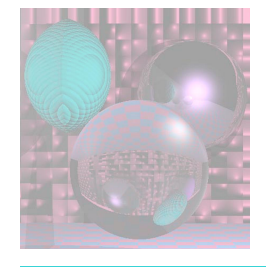

# Geometry of Bezier Arches

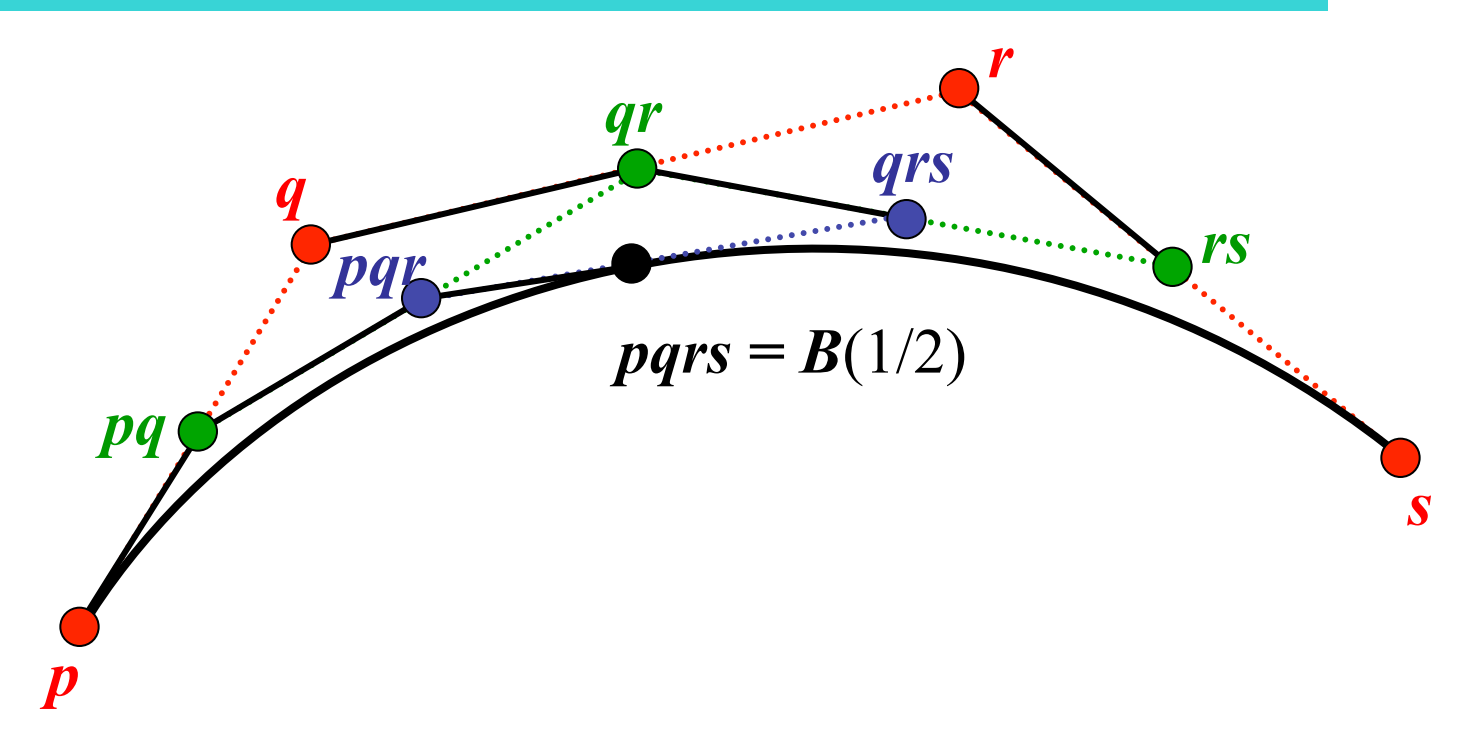

We only use  $t = 1/2$ .

```
drawArch(P, Q, R, S){ 
 if (ArchSize(P, Q, R, S) <= .5 ) Dot(P); 
 else{ 
  PQ = (P + Q)/2;QR = (Q + R)/2;RS = (R + S)/2;PQR = (PQ + QR)/2;QRS = (QR + RS)/2; 
  PQRS = (PQR + QRS)/2 
  drawArch(P, PQ, PQR, PQRS); 
  drawArch(PQRS, QRS, RS, S); 
 } 
}
```
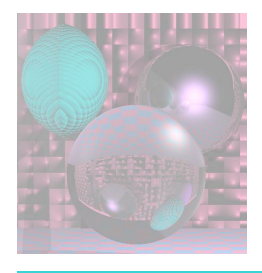

# Putting it All Together

- Bezier Arches
- Catmull-Rom Splines